## **MailBox**

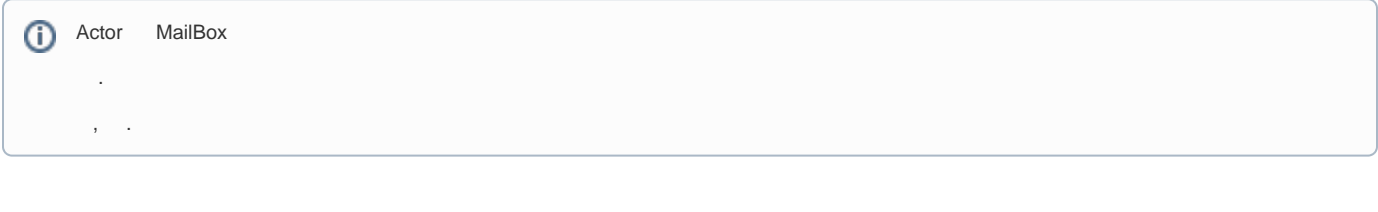

## , .

## smallest-mailbox-pool () .

, .

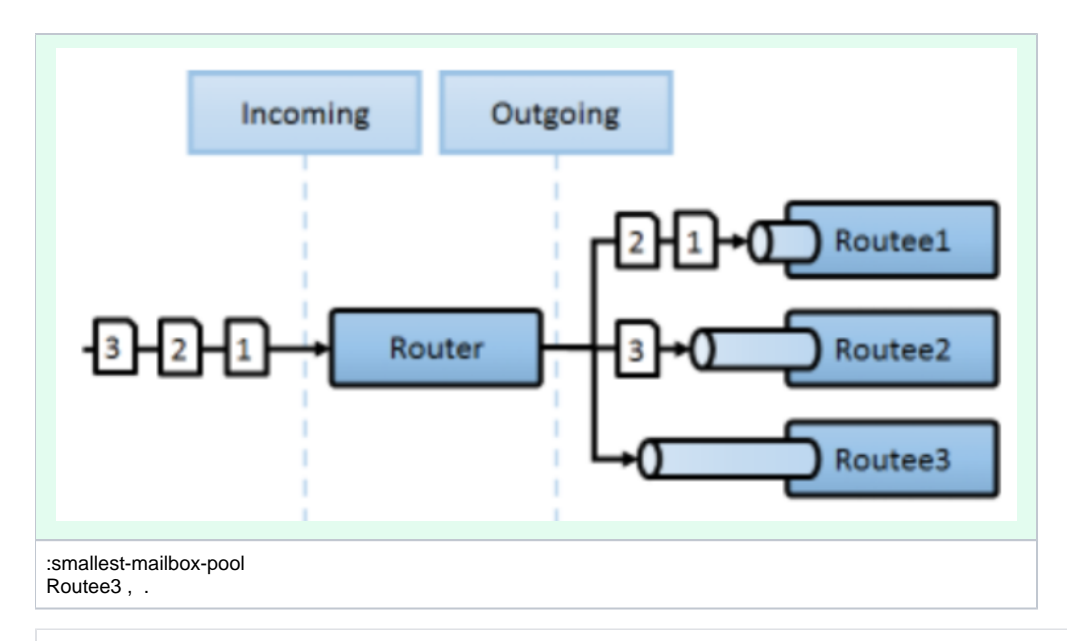

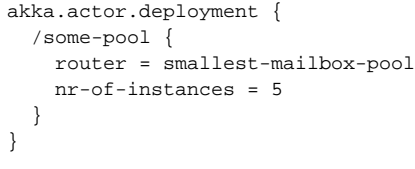

, .

( vs ) 5 (IsBug,IsSecurityFlaw,IsBug,IsBug,IsSecurityFlaw) .

```
akka.conf
```

```
# .
# code : https://github.com/psmon/AkkaForNetCore/blob/master/AkkaNetCore/Models/Message/IssueTrackerMailbox.cs
\#, ( ) .
my-custom-mailbox {
    mailbox-type : "AkkaNetCore.Models.Message.IssueTrackerMailbox, AkkaNetCore"
}
actor.deployment {
    /mymailbox {
        mailbox = my-custom-mailbox
 }
}
```

```
using System;
using Akka.Actor;
using Akka.TestKit;
using AkkaNetCore.Models.Message;
using Xunit;
using Xunit.Abstractions;
namespace AkkaNetCoreTest.Actors
{
    public class MailBoxTest : TestKitXunit
     {
         protected TestProbe probe;
         protected IActorRef mailBoxActor;
         public MailBoxTest(ITestOutputHelper output) : base(output)
         {
             // akkaconfig .
             // TestKitXunit
             // TestKitXunit.akkaConfig : 
             Setup();
         }
         public void Setup()
         {
            // Qa
             probe = this.CreateTestProbe(); 
             var mailboxOpt = Props.Create<MailBoxActor>(probe).WithMailbox("my-custom-mailbox");
             mailBoxActor = Sys.ActorOf(mailboxOpt, "mymailbox");
         }
         [Fact]
         public void ___()
\left\{ \begin{array}{ccc} 1 & 1 & 1 \\ 1 & 1 & 1 \end{array} \right\} // isBug false .
             Issue msg1 = new Issue("test1", true);
             Issue msg2 = new Issue("test2", false);
             Issue msg3 = new Issue("test3", true);
             Issue msg4 = new Issue("test4", true);
             Issue msg5 = new Issue("test5", false);
             mailBoxActor.Tell(msg1);
             mailBoxActor.Tell(msg2);
             mailBoxActor.Tell(msg3);
             mailBoxActor.Tell(msg4);
             mailBoxActor.Tell(msg5);
            for(int i = 0; i < 5; i++)\{ probe.ExpectMsg<Issue>(issue =>
\{ Console.WriteLine($"IssueInfo : Message:{issue.Message} IsSecurityFlaw:{issue.
IsSecurityFlaw} IsBug:{issue.IsBug} ");
```

```
 });
             }
            7* IssueInfo: Message: test2 IsSecurityFlaw:True IsBug:False
            IssueInfo : Message: test5 IsSecurityFlaw:True IsBug:False
             IssueInfo : Message: test4 IsSecurityFlaw:False IsBug:True
             IssueInfo : Message: test3 IsSecurityFlaw:False IsBug:True
             IssueInfo : Message: test1 IsSecurityFlaw:False IsBug:True
             */
        }
    }
    public class MailBoxActor : ReceiveActor
     {
         IActorRef notifyQa;
        public MailBoxActor(IActorRef _notifyQa)
         {
             notifyQa = _notifyQa;
             //MailBoxTest
             Receive<Issue>(issue => { 
                //Console.WriteLine($"IssueInfo : Message:{issue.Message} IsSecurityFlaw:{issue.IsSecurityFlaw} 
IsBug:{issue.IsBug} ");
                notifyQa.Tell(issue);
             });
             //InboxTest
             Receive<string>(msg =>
             {
                 if (msg == "hello")
                    Sender.Tell("world");
            });
        }
    }
}
```